## **BAB III**

## **METODE PENELITIAN**

#### **A. Jenis dan Pendekatan**

Jenis penelitian yang penulis lakukan adalah penelitian lapangan yang dilakukan dengan pendekatan kuantitatif dengan metode korelasi yang bertujuan menggambarkan data yang bersifat aktual dan dilanjutkan dengan menganalisis data tersebut untuk mencari pengaruh antara variabel yang satu dengan variabel yang lainnya sehingga menghasilkan data yang sebagian berupa angka-angka, sehingga hasil data-data angka tersebut dapat digunakan sebagai suatu kesimpulan<sup>1</sup>.Dengan demikian penelitian ini adalah penelitian lapangan yang menggambarkan secara objektif tentangPengaruh Lingkungan Keluarga terhadap Disiplin Siswa MAS Sullamuttarbiyah

#### **B. Objek Penelitian**

Objek adalah hal atau perkara orang yang menjadi pokok pembicaraan. Objek dalam Penelitian ini adalah siswa MAS Sullamuttarbiyah.

# **C. Subjek Penelitian**

Subjek dalam penelitian ini yaituGuru Bimbingan dan Konseling yang berjumlah1 orang di MAS Sullamuttarbiyah.

#### **D. Populasi dan Sampel**

 $\overline{a}$ 

### **1. Populasi Penelitian**

Populasi adalah semua kelompok anggota manusia, binatang, peristiwa, atau benda yang tinggal bersama dalam satu tempat dan secara terencana menjadi

<sup>1</sup>Agoes Dariyo, *Dasar-Dasar Pedagogi Modern*. Jakarta: PT Indexs2013h 22.

target kesimpulan dari hasil akhir suatu penelitian.<sup>2</sup> Populasi dalam penelitian ini adalah semua siswa MAS Sullamuttarbiyah**.**

| No | <b>Kelas</b> | <b>JumlahSiswa</b><br>(orang) |
|----|--------------|-------------------------------|
|    |              |                               |
|    | V٦           |                               |
|    | <b>VII</b>   |                               |
|    | Jumlah       |                               |

**Tabel 3.1 : Populasi Penelitian**

Sumber: MAS Sullamuttarbiyah, 2019

#### **2. Sampel Penelitian**

Sampel merupakan sebagian atau wakil populasi yang diteliti, apabila subyeknya kurang dari 100 maka lebih baik diambil semuanya sehingga penelitiannya merupakan penelitian populasi. Selanjutnya jika subyeknya besar maka dapat diambil 10-15%, 20-25%, atau lebih dari jumlah subyek yang diteliti.<sup>3</sup> Sampel dalam penelitian ini adalah semu asiswa MAS Sullamuttarbiyah**.**

**Tabel 3.2 : Sampel Penelitian**

| No | <b>Kelas</b> | <b>JumlahSiswa</b><br>(orang) |
|----|--------------|-------------------------------|
|    |              |                               |
|    |              |                               |
|    |              |                               |
|    | Jumlah       |                               |

Sumber: MAS Sullamuttarbiyah, 2019

### **E. Data dan Sumber Data**

 $\overline{\phantom{a}}$ 

Sumber data dalam penelitian ini adalah subyek dari mana data dapat diperoleh. Dalam penelitian ini penulis menggunakan dua sumber data yaitu:

<sup>2</sup> Sukardi, *Metodologi Penelitian Pendidikan*, (Yogyakarta : PT BumiAksara. 2009) h. 35.

<sup>3</sup> Suharsimi Arikunto, *Prosedur Penelitian Suatu Pendidikan Praktik*, (Jakarta: RinekaCipta, 2006), h. 131.

- 1. Data primer, yaitu data yang langsung dikumpulkan oleh peneliti dari sumber utamatentangPengaruh Lingkungan Keluarga terhadap Disiplin Siswa MAS Sullamuttarbiyah. Adapun yang menjadi sumber data primer dalam penelitian ini adalah Kuesioner yang diperuntukkan kepada orang tua dan siswa MAS Sullamuttarbiyah.
- 2. Data sekunder, yaitu data yang langsung dikumpulkan oleh peneliti sebagai penunjang. Adapun yang menjadi sumber data dalam penelitian ini yaitudokumentasi, observasidan profil sekolah.

## **F. Teknik Pengumpulan Data**

l

Teknik pengumpulan data yang digunakan dalam penelitian ini sebagai berikut :

1. Teknik Kuesioner atau angket

Kuesioner merupakan susunan pertanyaan yang tertulis digunakan untuk memperoleh informasi dari responden dalam arti laporan tentang pribadi, atau halhal yang diketahui.<sup>4</sup> Teknik penyebaran kuesioner atau daftar pertanyaan ini mengenai sarana dan prasarana sekolah dengan jawaban angket menggunakan skala likert, untuk lebih jelasnya dapat dilihat pada tabel dibawah berikut:

**Tabel 3.3. Kisi-kisi Kuesioner Penelitian**

| No | Variabel   | Indikator    | Nomor Soal                 |
|----|------------|--------------|----------------------------|
|    | Lingkungan | Cara Orang   | 1,2,3,4,5,6,7,8,9,10,11,12 |
|    | Keluarga   | Tua Mendidik |                            |
|    |            | Relasi Antar | 13, 14, 15, 16, 17         |
|    |            | Anggota      |                            |
|    |            | Keluarga     |                            |

4 Suharsimi Arikunto, *Prosedur Penelitian Suatu Pendekatan Praktek*. Jakarta: Rineka Cipta. 2010), h. 194.

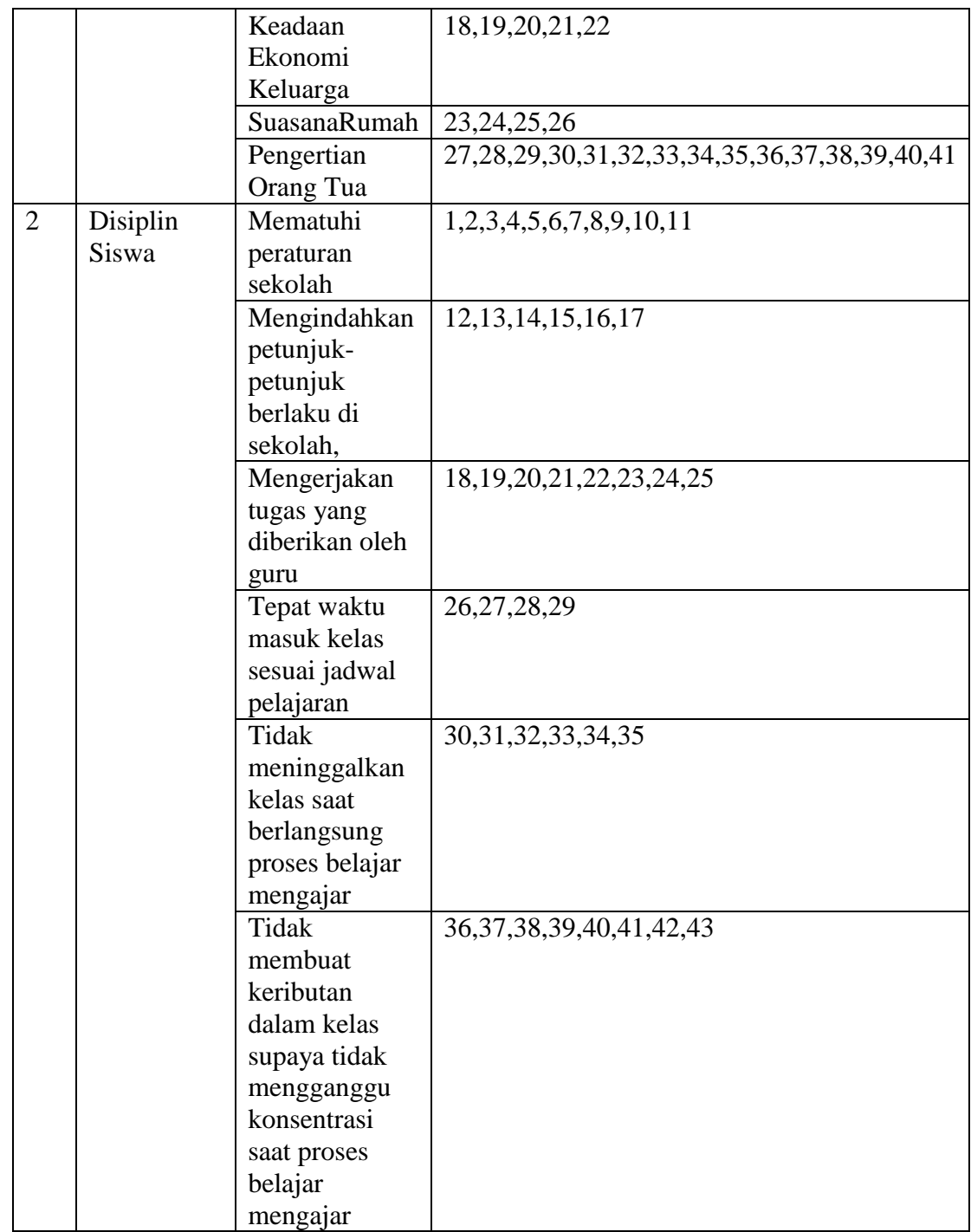

2. Teknik Dokumentasi

Dokumentasi merupakan suatu teknik yang digunakan untuk mencari data mengenai hal-hal atau variabel berupa catatan, surat kabar, majalah, prasasti, manuskrip atau agenda, dansebagainya. 5

| No. | Data                         | <b>Sumber Data</b> | Teknik<br>Pengumpulan<br>Data |
|-----|------------------------------|--------------------|-------------------------------|
| A   | Data Primer tentang Pengaruh | orang tua dan      | Angket,                       |
|     | Lingkungan Keluarga Terhadap | siswa              | dokumentasi,                  |
|     | Disiplin Siswa               |                    | Observasi                     |
| B   | Data Sekunder, meliputi:     | Kepala sekolah,    | dokumentasi,                  |
|     | Profil                       | kepala TU          | observasi                     |
|     | Sejarah berdirinya<br>2.     |                    |                               |
|     | 3. Visi dan Misi             |                    |                               |
|     | Struktur organisasi<br>4.    |                    |                               |
|     | 5. Keadaan Keadaan tenaga    |                    |                               |
|     | pendidikan dan tenaga        |                    |                               |
|     | kependidikan, siswa, dan     |                    |                               |
|     | sarana prasarana             |                    |                               |

**Tabel 3.4. MATRIK DATA, SUMBER DATA, DAN TEKNIK PENGUMPULAN DATA**

Sumber: Analisis 2020

# **G. Desain Pengukuran**

Uji instrumen penelitian ini menggunakan uji validitas dan reliabilitas, tujuannya supaya pertanyaan dalam angket layak diteruskan sebagai bahan pengumpulan data dalam penelitian sebagai berikut:

# 1. Uji Validitas

Valid sering diartikan dengan tepat, benar, shahih, absah; jadi kata validitas dapat diartikan dengan ketepatan, kebenaran, kesahihan, atau

 $\overline{a}$ 5 *Ibid,* h. 274.

keabsahan.<sup>6</sup> Menurut Nana Sudjana validitas berkenaan dengan ketepatan alat penelitian terhadap konsep yang dinilai sehingga betul-betul menilai apa yang seharusnya dinilai.<sup>7</sup> Validitas juga bisa diartikan sebagai kepastian, ketetapan, alat yang sudah siap digunakan.

Untuk menentukan validitas tes digunakan *SPSS v.21* dengan cara:

- a. Klik *start > All programs* > IBM SPSS Statistics > IBM SPSS *Statistics* 21
- b. Kotak dialog SPSS akan terbuka, lalu klik tombol *cancel* untuk membuat data baru.
- c. Pada halaman SPSS terdapat dua *sheet*, yaitu *data view* (untuk memasukkan data) dan *variable view* (untuk mendifinisikan variabel). Langkah pertama adalah mendefinisikan variabel. Klik *variabel view,* lalu lakukan pengisian sebagai berikut:

Buat variabel untuk nama item 1

- 1) Kolom *Name* = item1
- 2) Kolom *Type = Numeric*
- 3) Kolom *Width* = 8
- 4) Kolom *Decimal* = 0
- 5) Kolom *Label* = kosongkan
- 6) Kolom *Value = None*
- 7) Kolom *Missing = None*
- 8) Kolom *Columns* = 8
- 9) Kolom *Align = Right*
- 10) Kolom *Measure = Scale*
- 11) Kolom *Role = Input*
- d. Menginput data di *sheet Data View* lalu isikan data item1 sampai item58 pada variabel yang sesuai.
- e. Klik menu *analiyze > scale > reliability analiysis*.
- f. Pada kotak dialog *Reliability Analysis*, lakukan langkah berikut: Klik variabel item1 > maka variabel item1 akan masuk ke kotak *variables*. Lakukan langkah yang sama sampai item45.
- g. Klik tombol *statistics.* Maka kotak dialog *Reliability Analysis*: *statistics* akan terbuka.
- h. Beri tanda centang pada *scale if item deleted.* Klik tombol *continue.* Klik tombol OK. Maka hasil uji validitas akan keluar.

 $\overline{\phantom{a}}$ 

<sup>6</sup> Ibid h.93

<sup>77</sup> Nana Sudjana, *Penelitian Hasil Proses Belajar Mengajar,* (Bandung: Remaja Rosdakarya, 2008), h.12

i. Interpretasi: Uji validitas item dengan analisis *Relibility* dapat dilihat pada *output 'item-total statistics'*pada kolom *corrected item-total correlation.* Untuk menentukan suatu item layak digunakan atau tidak, maka batas nilai minimal korelasi 0,34.

Jika rhitung  $\geq r_{\text{table}}$ , maka dapat dinyatakan valid. Sebaliknya jika rhitung  $\leq r_{\text{table}}$ , maka dapat dinyatakan bahwa butir soal tersebut tidak valid dan tidak dapat digunakan.

Pengujian validitas dilakukan terhadap 45 orang responden yang berasal dari sampel yakni kelas X, XI dan XII MAS Sullamuttarbiyah dengan bantuan SPSS 21.

Dengan menggunakan jumlah reponden (n)= 45 dan taraf signifikansi 5% maka nilai r table sebesar 0.250. Butir pertanyaaan dinyatakan valid apabila nilai r hitung > r tabel yang merupakan nilai dari *Corrected Item-Total Corelation >* r tabel dapat dilihat pada lampiran. Berikut ini hasil pengujian validitasnya:

| No item           | corrected item<br>total correlation | R Tabel | Keterangan         |
|-------------------|-------------------------------------|---------|--------------------|
| item 1            | .498                                | 0,255   | Valid              |
| item 2            | .652                                | 0,255   | Valid              |
| item 3            | .487                                | 0,255   | Valid              |
| item 4            | .249                                | 0,255   | <b>Tidak Valid</b> |
| item 5            | .023                                | 0,255   | Tidak Valid        |
| item <sub>6</sub> | .586                                | 0,255   | Valid              |
| item_7            | .447                                | 0,255   | Valid              |
| item 8            | .222                                | 0,255   | <b>Tidak Valid</b> |
| item 9            | a                                   | 0,255   | <b>Tidak Valid</b> |
| item_10           | a                                   | 0,255   | <b>Tidak Valid</b> |
| item 11           | a                                   | 0,255   | Tidak Valid        |
| item_12           | a                                   | 0,255   | <b>Tidak Valid</b> |
| item 13           | .014                                | 0,255   | <b>Tidak Valid</b> |
| item_14           | .148                                | 0,255   | <b>Tidak Valid</b> |
| item_15           | .222                                | 0,255   | <b>Tidak Valid</b> |
| item 16           | .192                                | 0,255   | <b>Tidak Valid</b> |
| item_17           | a                                   | 0,255   | <b>Tidak Valid</b> |
| item 18           | a                                   | 0,255   | <b>Tidak Valid</b> |

**TABEL 3.5. HASIL UJI VALIDITAS LINGKUNGAN KELUARGA (VARIABEL X)**

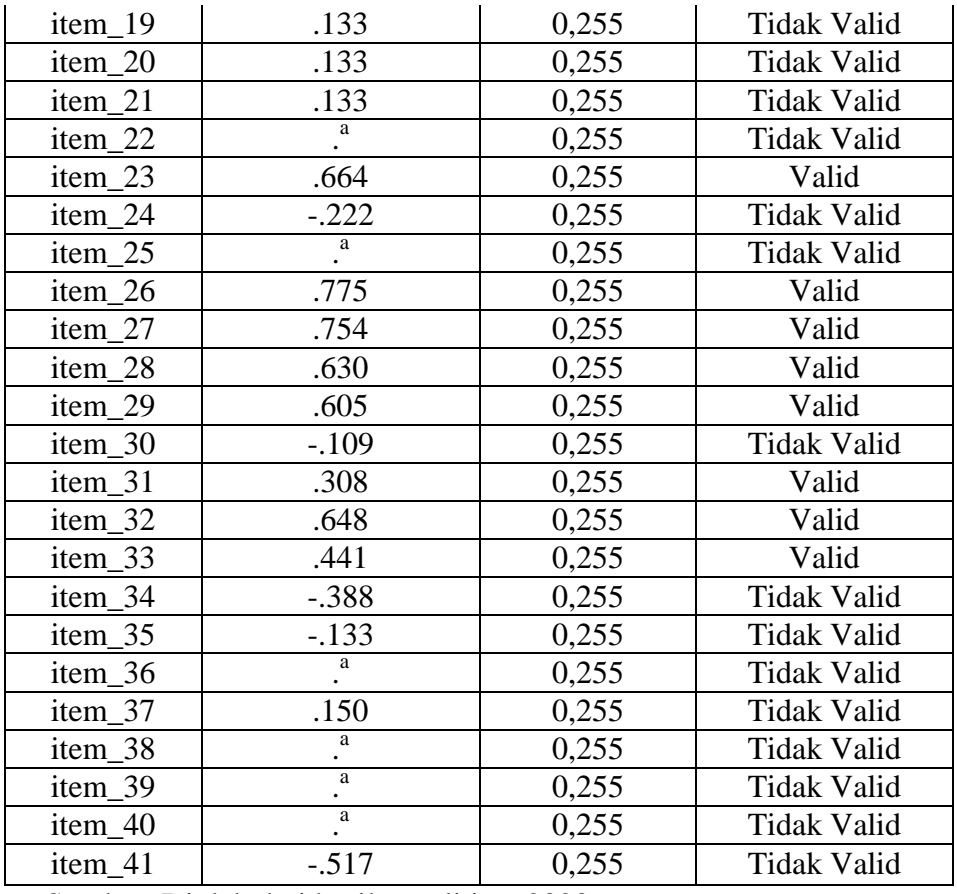

Sumber: Diolah dari hasil penelitian, 2020

Dari tabel 3.5 di atas dijelaskan perhitungan uji validitas dengan menggunakan rumus *Product Moment (Pearson)* untuk 41 item pertanyaan angket. Dari hasil jawaban angket yang dibagikan kepada siswa kelas X, XI DAN XII MAS Sullamuttarbiyah, maka dapat diketahui 28 pertanyaan yang tidak valid atau dinyatakan gugur.

| носло уки након сот тандирентир отрит личного так таких полно п |                                            |         |                    |  |  |  |
|-----------------------------------------------------------------|--------------------------------------------|---------|--------------------|--|--|--|
| No Item                                                         | Corrected Item<br><b>Total Correlation</b> | R Tabel | Keterangan         |  |  |  |
| $Item_1$                                                        | $.563$ **                                  | 0,250   | Valid              |  |  |  |
| Item_2                                                          |                                            | 0,250   | <b>Tidak Valid</b> |  |  |  |
| Item $\_3$                                                      | .519                                       | 0,250   | Valid              |  |  |  |
| Item 4                                                          | .859                                       | 0,250   | Valid              |  |  |  |
| $Item_5$                                                        | .172                                       | 0,250   | <b>Tidak Valid</b> |  |  |  |
| Item 6                                                          | $-.183$                                    | 0,250   | <b>Tidak Valid</b> |  |  |  |
| Item 7                                                          |                                            | 0,250   | <b>Tidak Valid</b> |  |  |  |

**TABEL 3.6. HASIL UJI VALIDITAS DISIPLIN SISWA (VARIABEL Y)**

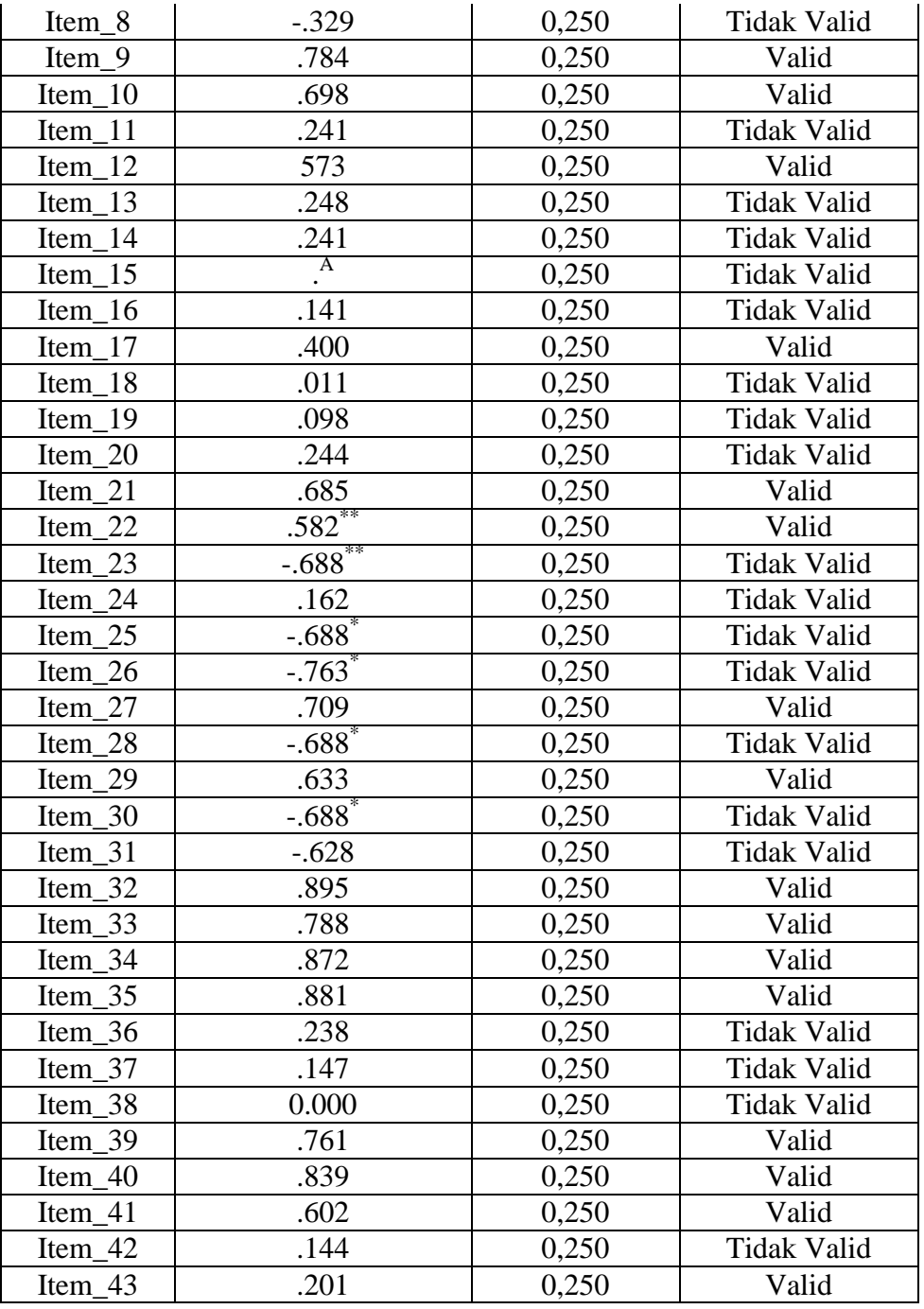

Sumber: Diolah dari hasil penelitian, 2020

Dari tabel 3.6 di atas dijelaskan perhitungan uji validitas dengan menggunakan rumus *Product Moment (Pearson)* untuk 43 item pertanyaan angket. Dari hasil jawaban angket yang dibagikan kepada siswa kelas X, XI DAN XII MAS Sullamuttarbiyah, maka dapat diketahui 25 pertanyaan tidak valid atau dinyatakan gugur, jika r<sub>hitung</sub>  $\geq r_{\text{table}}$  maka dinyatakan pertanyaan tersebut valid, dimana r<sub>tabel</sub> N-2 (45-2) adalah 43 pada taraf signifikasi 5% adalah 0,250, nilai taraf signifikasi tersebut dapat dilihat pada tabel di lampiran

# 2. Uji Reliabilitas

Reliabilitas adalah kesesuaian alat ukur dengan yang diukur, sehingga alat ukur itu dapat dipercaya atau diandalkan. Uji Reliabilitas instrument dalam penelitian ini penulis juga menggunakan aplikasi *SPSS v.21* dengan ketentuan:

- a) Menggunakan input data pada uji validitas di atas.
- b) Klik menu *analyze > scale > reliability analysis*
- c) Dalam kotak dialog *reliability analysis,* lakukan klik variabel valid item1 – item58 sama seperti di atas.
- d) Pada model pilih *Alpha (Cronbach Alpha)* > klik OK. Maka hasilnya akan keluar.

Tabel *Product Moment* dengan taraf signifikan 5% atau 0,05. Reliabilitas

kurang dari 0,6 adalah kurang baik, sedangkan 0,7 dapat diterima dan di atas 0,8 adalah baik. 8

Sedangkan pengujian reliabilitas item angket mengkonsultasikan nilai r alpha dengan r table, apabila r alpha > r table, maka dikatakan reliable dan sebaliknya jika r alpha < r table maka dikatakan tidak reliable.

Berdasarkan hasil uji reliabelitas penelitian ini dengan bantuan SPSS 21 pada tabel dibawah ini:

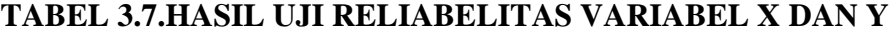

| Variabel | Cronbach's Alpha | N of Item |
|----------|------------------|-----------|
|          |                  |           |

<sup>8</sup>DwiPriyanto, *Mandiri SPSS.*(Yogyakarta :MediaKom, 2010), hal. 98.

 $\overline{a}$ 

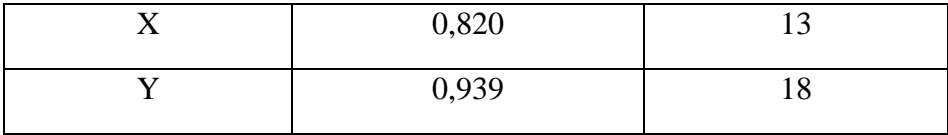

Sumber: Diolah dari hasil penelitian, 2020

Pada tabel di atas uji reliabilitas angket tentang pengaruh lingkungan keluarga terhadap disiplin siswa untuk variable X didapat nilai alpa sebesar 0,820 dan variabel Y 0,939. Dengan demikian dapat disimpulkan instrumen reliable karena nilai alpa> 0,6 dan data tersebut dapat digunakan dalam penelitian ini.

3. Uji Normalitas

Pengujian ini dilakukan untuk mengetahui distribusi skor lingkungan keluarga dengan disiplin siswa. Taraf signifikan 5% atau 0,05 dijadikan sebagai pedoman untuk menentukan normal atau tidaknya distribusi skor lingkungan keluarga dengan disiplin siswa MAS Sullamuttarbiyah kelas X, XI DAN XII .Apabila lingkungan keluarga dan disiplin siswa lebih besar dari 5% atau 0,05 maka distribusinya normal. Dalam penelitian ini data diuji secara komputerisasi dengan menggunakan program SPSS. Untuk mengetahui apakah data tersebut distribusi normal atau tidak, dapat dilihat pada tabel hasil uji normalitas dibawah ini:

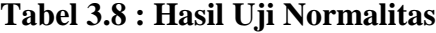

| One-Oampie Romiogorov-Ominiov Test |                |                        |                |  |  |
|------------------------------------|----------------|------------------------|----------------|--|--|
|                                    |                | Lingkungan<br>keluarga | Disiplin siswa |  |  |
| l N                                |                | 45                     | 45             |  |  |
| Normal Parameters <sup>a,b</sup>   | Mean           | 47.5556                | 54.6667        |  |  |
|                                    | Std. Deviation | 6.52811                | 10.87742       |  |  |
| Most Extreme Differences           | Absolute       | .177                   | .137           |  |  |

**One-Sample Kolmogorov-Smirnov Test**

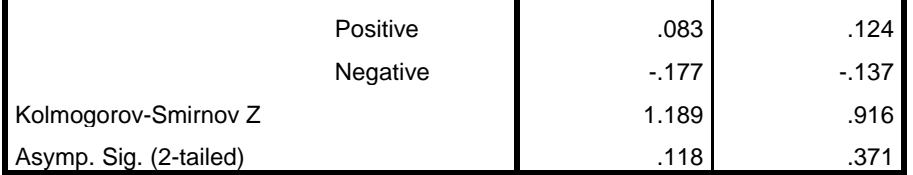

a. Test distribution is Normal.

b. Calculated from data.

Sumber: diolah dari hasil penelitian (2020)

Dari tabel 3.8 di atas menunjukkan hasil uji normalitas menggunakan SPSS dengan rumus *Kolmogorov-Smirnov*, dengan taraf signifikan atau nilai probabilitas > 0,05. Diketahui bahwa nilai signifikasi untuk lingkungan keluarga sebesar 0,119 dan untuk disiplin siswa sebesar 0,371. Karena taraf signifikan variabel harus lebih besar dari 0,05 maka dapat disimpulkan bahwa populasi untuk variabel tersebut berdistribusi normal.

#### 4. Uji Linearitas

Pengujian ini dilakukan untuk mengetahui apakah hubungan antara lingkungan keluarga dengan disiplin siswa bersifat linear atau tidak signifikan. Pengujian pada SPSS dengan taraf signifikan 5% atau 0,05. 9 (Duwi Priyatno, 2010: 73). Maka dalam pengambilan keputusan berpedoman jika nilai signifikasi (sig) atau nilai probabilitas  $\leq 0.05$ , maka data tersebut linear. Sedangkan jika nilai signifikasi (sig) atau nilai probabilitas ≥ 0,05, maka data tersebut tidak linear. Berdasarkan perhitungan ujilinearitas denga menggunakan program SPSS, maka diperoleh hasil sebagai berikut:

 $\overline{a}$ 

<sup>9</sup> Duwi Priyatno, *Mandiri SPSS*. Yogyakarta: MediaKom. h. 73

|                  |                      |                                    | Sum of<br>Squares | df | Mean<br>Square | F      | Sig. |
|------------------|----------------------|------------------------------------|-------------------|----|----------------|--------|------|
|                  |                      | (Combined)                         | 3082.800          | 20 | 154.140        | 1.742  | .097 |
| disiplinsiswa *  | <b>Between</b>       | Linearity                          | 965.234           | 1  | 965.234        | 10.911 | .003 |
| lingkungankeluar | Groups               | <b>Deviation</b><br>from Linearity | 2117.566          | 19 | 111.451        | 1.260  | .293 |
| ga               | <b>Within Groups</b> |                                    | 2123.200          | 24 | 88.467         |        |      |
|                  | Total                |                                    | 5206.000          | 44 |                |        |      |

**Tabel 3.9 : Hasil Uji Linearitas ANOVA Table**

Sumber: Diolah dari hasil penelitian (2020)

Dari data di atas dapat diketahui bahwa nilai signifikansi pada *linearity* adalah 0,03. Karena signifikasi < 0,05 maka dapat disimpulkan bahwa antara variabel lingkungan keluarga dengan disiplin siswa terdapat hubungan yang linear.

# **H. Teknik Analisis Data**

 $\overline{a}$ 

1. Analisis Deskriptif

Analisis deskriptif digunakan untuk mengetahui gambaran responden tentang lingkungan keluarga dan disiplin siswa MAS Sullamuttarbiyah. Skor dari lembar observasi yang diperoleh, selanjutnya dijadikan dalam bentuk persentasi. Analisis ini menggunakan dua tahapan, langkah pertama dalam analisis pendahuluan adalah menyusun tabel-tabel tunggal penyebaran frekuensi dari variabel yang diukur. Langkah kedua adalah menentukan persentasinya, untuk mengetahui posisi atau perigkat keluarga dan disiplin siswa dicari dulu *mean* dan standar deviasinya. 10

<sup>10</sup> Riduwan, *Belajar Mudah Penelitian Untuk Guru- Karyawan dan Peneliti Pemula,*  (Bandung: Alfabeta, 2005), h. 84

Berdasarkan *mean* dan standar deviasi itu, ditentukan peringkat atau posisi siswa, dalam hal dapat dibedakan menjadi tiga tingkatan yaitu: tinggi, sedang, dan rendah. Patokan untuk menentukan peringkat atau posisi siswa adalah sebagai berikut:

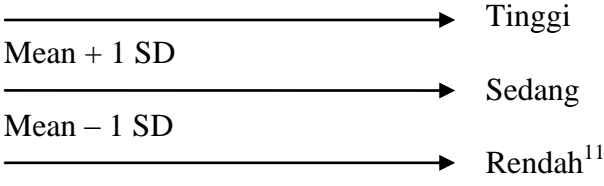

2. Analisis Regresi Secara Sederhana

Untuk menentukan pengaruh lingkungan keluarga terhadap disiplin siswa, sekaligus untuk menguji hipotesis yang diajukan digunakan persamaan regresi linear sederhana sebagai berikut:

$$
Y' = a + bX
$$

Dimana :

 $\overline{a}$ 

Y' = Nilai dari variabel dependen (disiplin Siswa).

 $a =$ Konstanta

 $b = K$ oefisien regresi

X = Nilai dari variabel independen (Pengaruh lingkungan keluarga)

Untuk mengetahui pengaruh antara varibael X dengan variabel Y maka digunakan rumus r *product moment* sebagai berikut:

$$
r_{xy} = \frac{N \sum XY - (\sum X)(\sum Y)}{\sqrt{\left\{N \sum X^2 - (\sum X)^2\right\} \left\{N \sum Y^2 - (\sum Y)^2\right\}}}
$$

<sup>11</sup> Anas Sudijono, *Pengantar Evaluasi Pendidikan,* (Jakarta:Raja Grafindo Persada, 2001), h. 449

Dimana :

rxy= Koefisien korelasi antara X dan Y.

 $N =$  Jumlah siswa yang diteliti.

∑X= Jumlah skor tiap butir soal.

 $\Sigma$ Y= Jumlah skor total.

 $\sum X^2$  Jumlah kuadrat skor tiap butir soal.

 $\sum Y^2$ = Jumlah kuadrat skor total

Untuk menentukan besarnya pengaruh lingkungan keluarga terhadap disiplin siswa dapat dilihat dengan table Interprestasi Nilai r sebagai berikut:

| Besarnya Nilai r       | Interpretasi  |
|------------------------|---------------|
| Antara 0,800-1,00      | Tinggi        |
| Antara $0,600 - 0,800$ | Cukup         |
| Antara $0,400 - 0,600$ | Agak rendah   |
| Antara $0,200 - 0,400$ | Rendah        |
| Antara $0,000 - 0,200$ | Sangat rendah |
|                        |               |

**Tabel 3.10 : Interpretasi Nilai r**

 $\overline{a}$ 

<sup>12</sup> Suharsimi Arikunto. *Manajemen Penelitian*. Jakarta: Rineka Cipta. 2010) h. 319